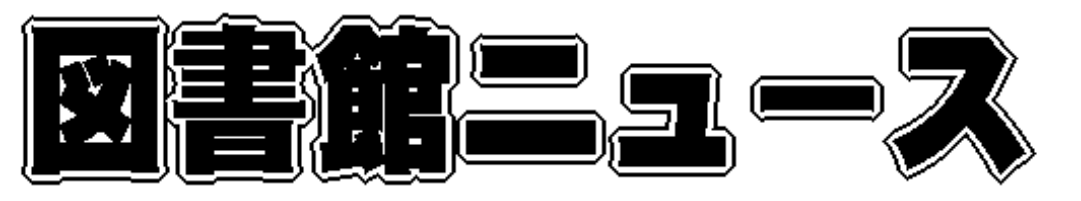

Sapporo University Library News

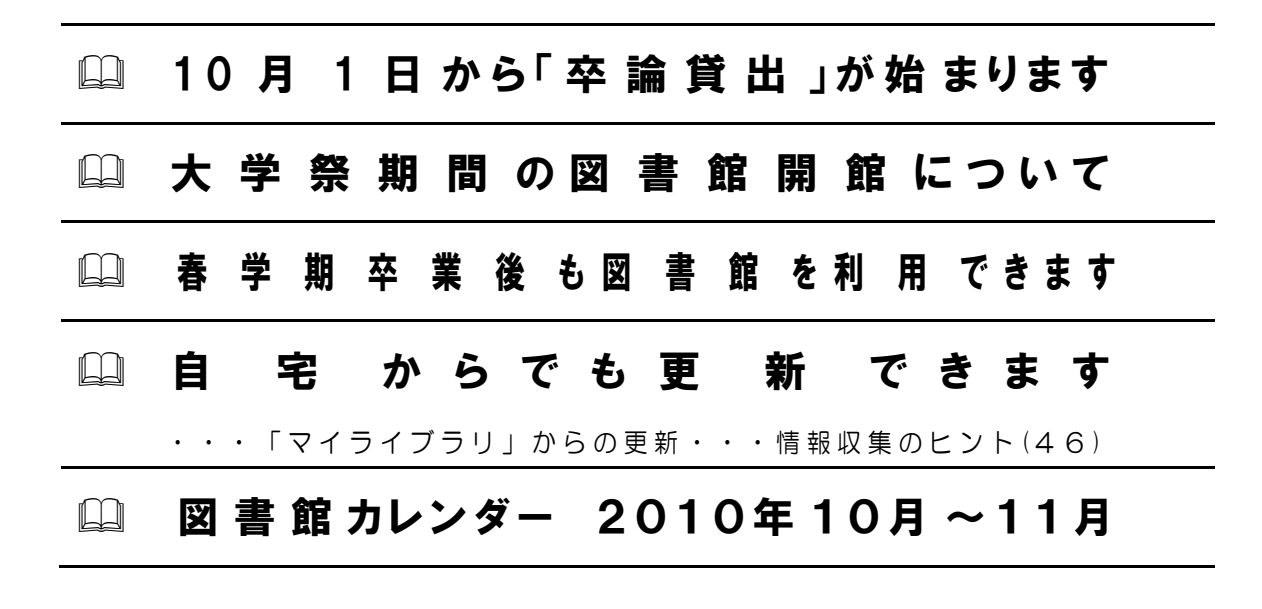

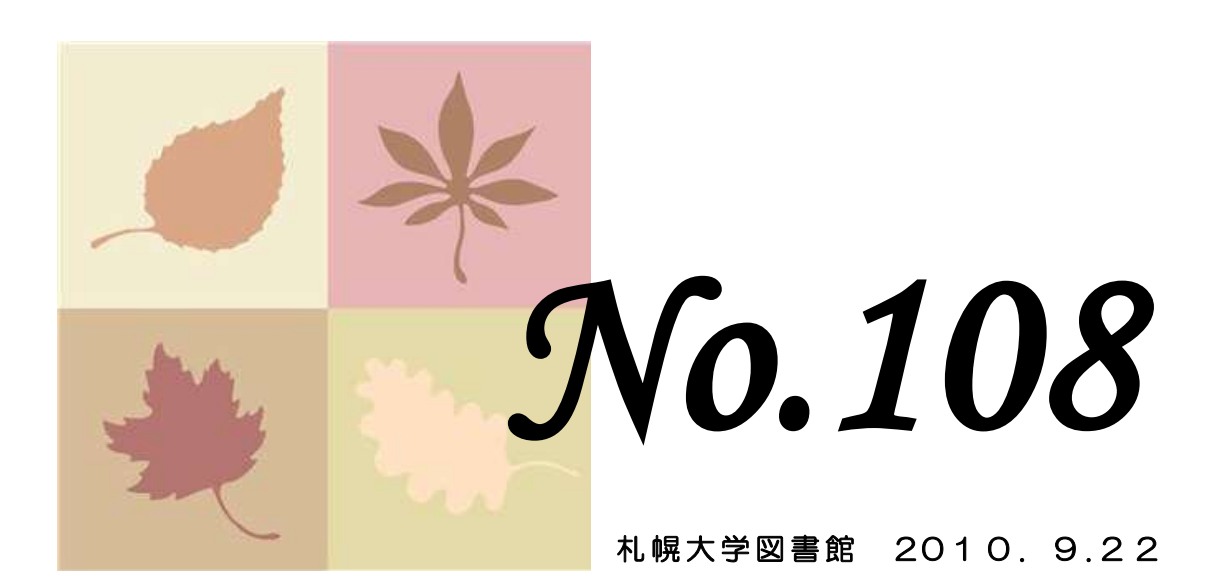

 h t t p : / / w w w . s a p p o r o - u . a c . j p / l i b / (携帯) http://www.sapporo-u.ac.jp/lib/SapUlibHP/I/ ■ 011 - 852 - 9176 (メイン・カウンター直通)

# 10月1日から「卒論貸出」が始まります

来年3月卒業予定の学生を対象とした「秋学期卒論貸出」を10月1日から開始します。 卒論貸出の登録手続きを受けると、次の条件で図書を借りることができます。

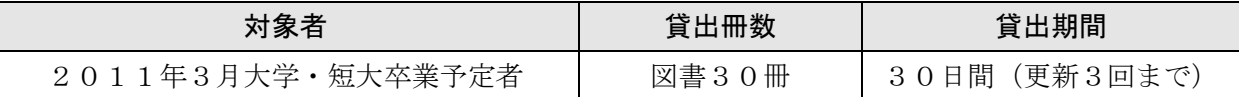

通常の貸出に比べ、有利な条件になっています。登録を希望する方は、メイン・カウンター(図書館2階) で、登録申請用紙と利用案内をお渡しします。申請には担当教員の署名と了承印が必要となりますので、 早めに登録申請用紙を取りに来てください。詳しい登録方法はメイン・カウンターでご案内します。

### すきまコーナー

í

「卒業論文」を作成するには、テーマに関する情報を「書籍」「新聞」「雑 誌」などから効率よく収集することがポイントになります。そうと知っては いても「先行論文(同じテーマについて過去に発表された論文)ってどうや って探すの?」「友達が集めた資料貸してもらうし」と半ばあきらめムード に。その時は、3階参考カウンタースタッフに相談しましょう!

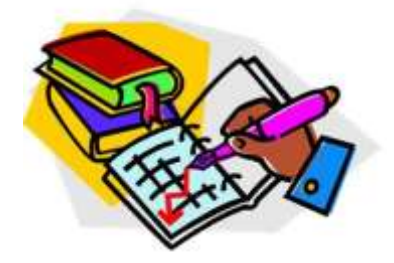

図書館には先輩の「卒業論文」は保管していませんが、類似テーマの論文を探すことはできます(「卒 論」を閲覧したいときはゼミ担当教員に問い合わせてくださいね)。

「新聞」や「雑誌」の情報をまとめて収集できるデータベース利用方法も3階参考カウンタースタッフが 説明いたします。この「文献探索ガイダンス」は通年実施しています。詳細は図書館HPまたは3階参考 カウンターまでお問い合わせください。

## 大学祭期間の図書館開館について

月 日 はいしゃ のうしゃ 開館形態 おおし しんしん いっぽ 開館時間 10月 8日 (金) | 短縮開館  $9:00-16:30$ 9日(土) | 短縮開館(地域開放日) 10日 (日) | 休日開館 (地域開放日)  $10:00-17:00$ 11日(月・祝) 休日開館

大学祭の期間(10月8日~11日)も図書館は開館します。

今年も大学祭期間中の10月9日~10日に「地域開放日」を実施します。一般の方も年齢制限なく図 書館を自由に見学できる、年に1度のイベントです。図書館にぜひいらしてください。

地域開放日期間は、1階書庫の利用・レファレンス・情報検索コーナー・マイクロ資料閲覧室の利用な ど一部のサービスを停止します。ご理解とご協力をお願いいたします。

### 春学期卒業後も図書館を利用できます

 卒業後も図書館を利用したい場合は「学外利用手続き」を受けると、10月以降も図書館を利用すること ができます。詳しい手続き方法はメイン・カウンターでご案内します。

## 自宅からでも更新できます (学内者のみ)・・・「マイライブラリ」からの更新・・・

「マイライブラリ」とは、図書館からのお知らせや貸出状況を確認することができる個人ページです。 今回は、新たなサービス〔更新〕の利用方法を紹介します。これは資料を図書館に持参せずに自分で更 新できる便利なサービスですので、ぜひ活用してください。なお、今までどおりメイン・カウンターで も受付しています。

また〔更新〕の他にも、〔EBSCOhost〕(外国雑誌データベース・利用制限あり)を学外から利用できるよ うになりました。こちらも活用してください。

#### ログイン

図書館ホームページまたはOPAC検索画面のどちらからでもログインできます。利用者ID・パスワー ドはアイトスと同じものを利用します。館内OPAC端末からでもログインできます。

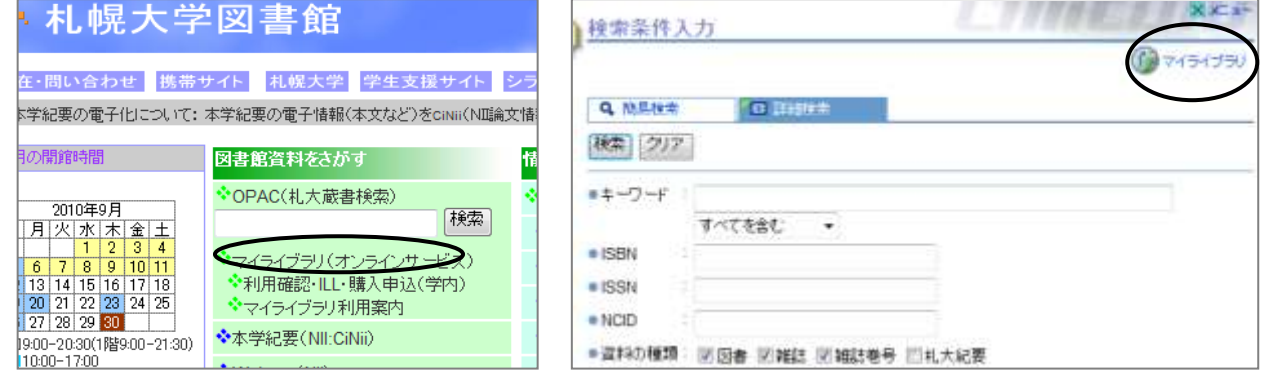

#### 更新する

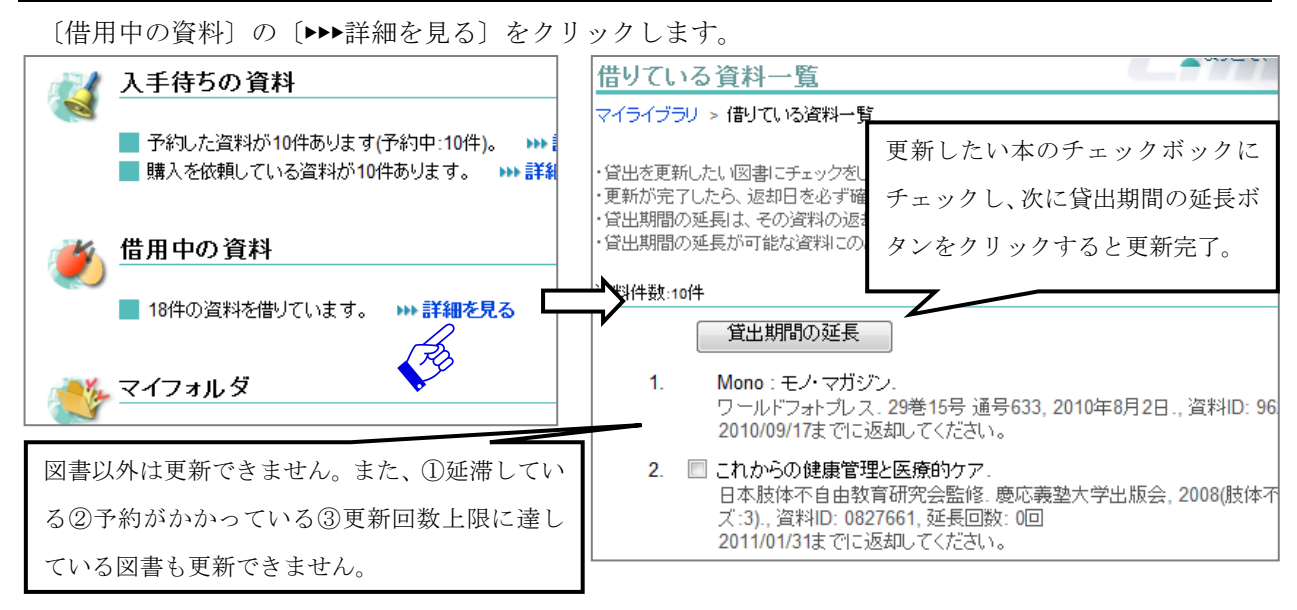

#### ◈ログアウト

マイライブラリ利用終了後は、必ず画面右上のログアウトをクリックしてください。

・・・図書館はみなさんの学習・研究を応援しています・・・

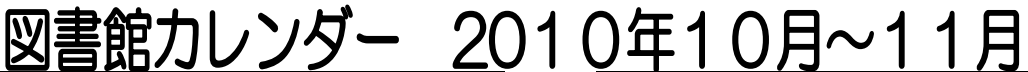

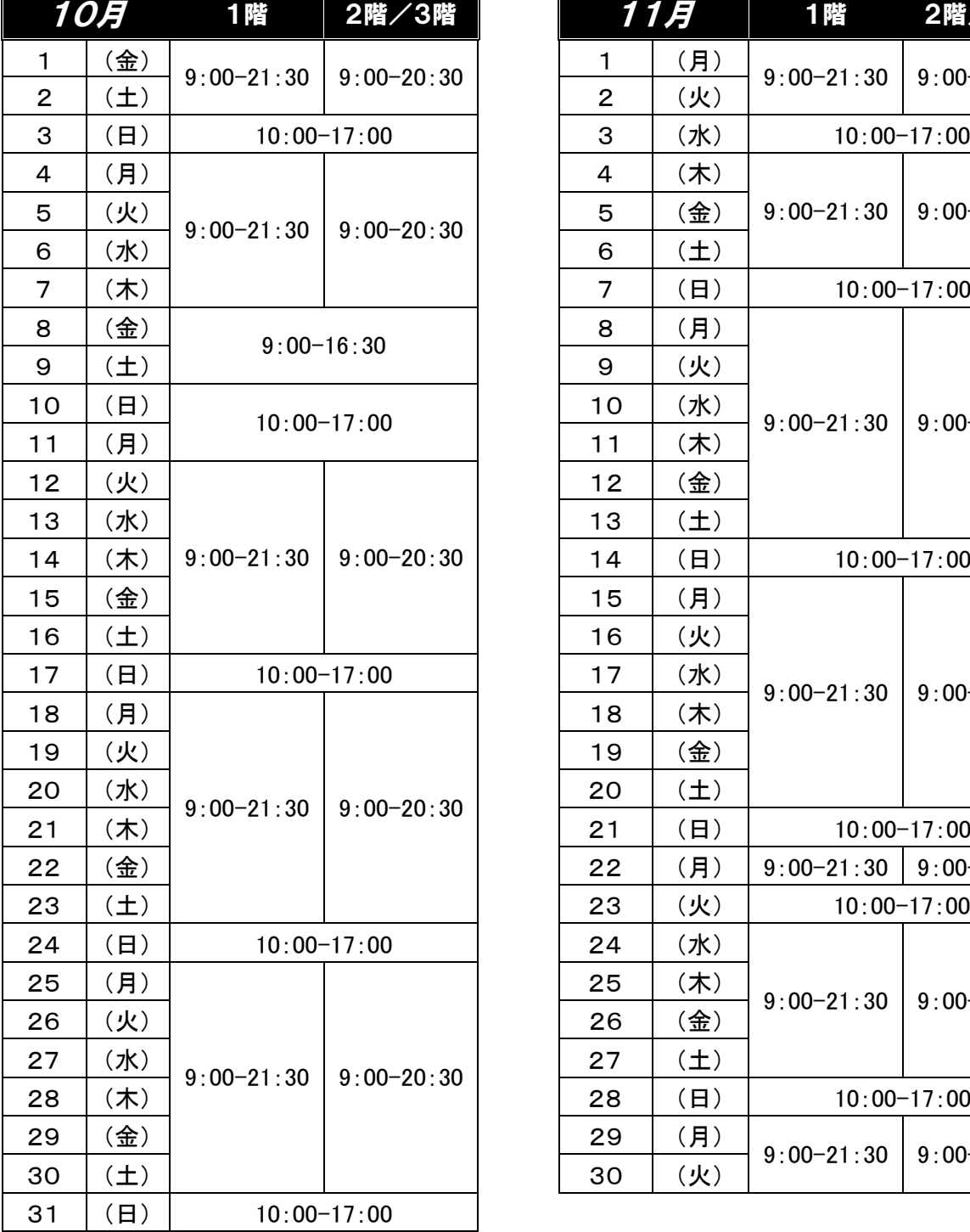

### 短縮開館のお知らせ

大学祭・地域開放日の開催に伴い、 10月8日(金)・9日(土)は短縮開館 〔9:00-16:30〕を実施します。

借用中資料の情報は『マイライブラリ』で確認で きます。図書館 HP または図書館内の蔵書 検索コーナーから利用ください。

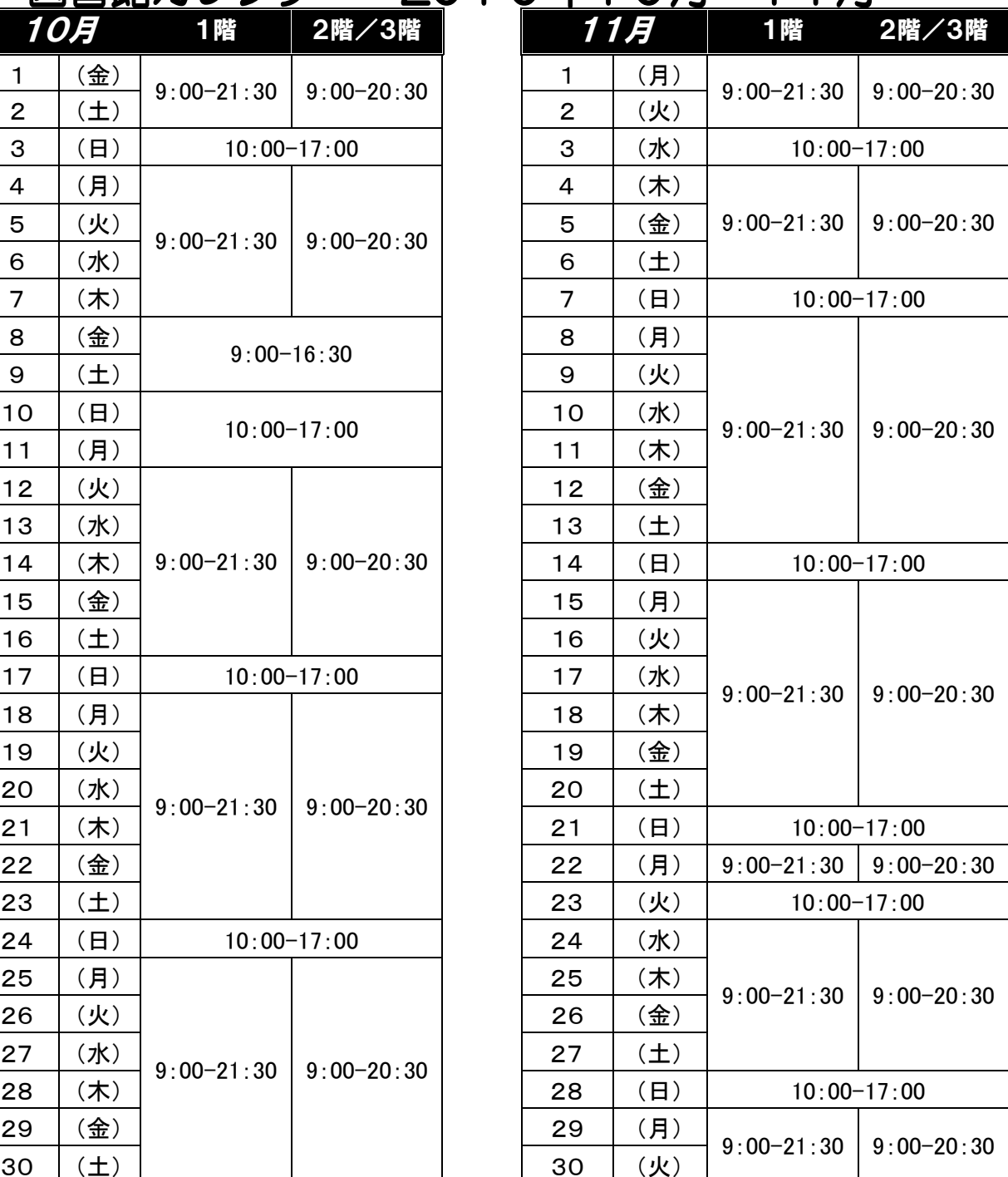

### 3階参考カウンターの受付時間

## 【月~金】9:00-16:45 ※短縮開館日は 16:30 まで  $[ \pm ]9:00-12:00$

■休日開館日(日曜・祝日の開館日)は 参考業務を行っておりません。